## REMOTE ACCESS SETUP SERVICE FOR DOSS DVRs

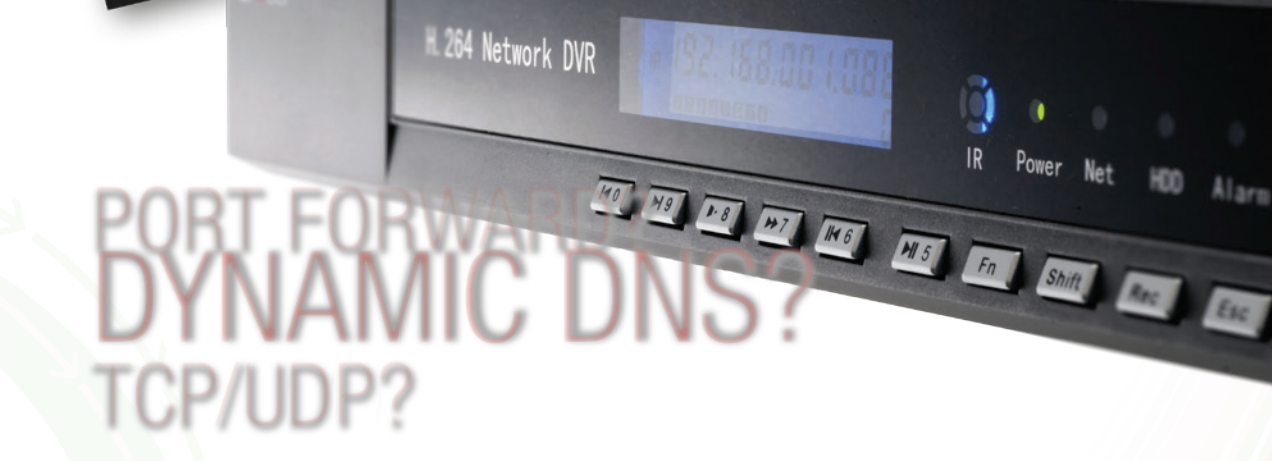

## Save yourself from the headache of setting up remote access to your DOSS Security DVRs. Let an expert take care of it for you!

Imagine plugging in all your security DVR cables, turning on your computer and receiving a phone call from a helpful person that will set everything up for you. Who cares about reading the manual?! If you want, we'll even tell your partner or boss that you did it yourself! What's more, if you're not happy, tell us why and we'll give you your money back!

Our Doss DVRs have a wealth of remote access options ranging from your mobile phone to any PC with a browser. But getting through firewalls and setting up port forwarding on your router can quickly become quite the hassle. To lift this burden, we are providing the cheapest, most economical remote access service

This service aims to provide a working setup that will enable remote access to your DVR via:

- Internet Explorer (ActiveX)
- the included IMSEYE PC client
- your smart phone

(iPhone/ iPad, Android. Other platforms depend on software availability.)

This generally involves setting up your router to port forward, adjusting firewall settings on your PC, setting up a Dynamic DNS service to accommodate for changing IP addresses and more.

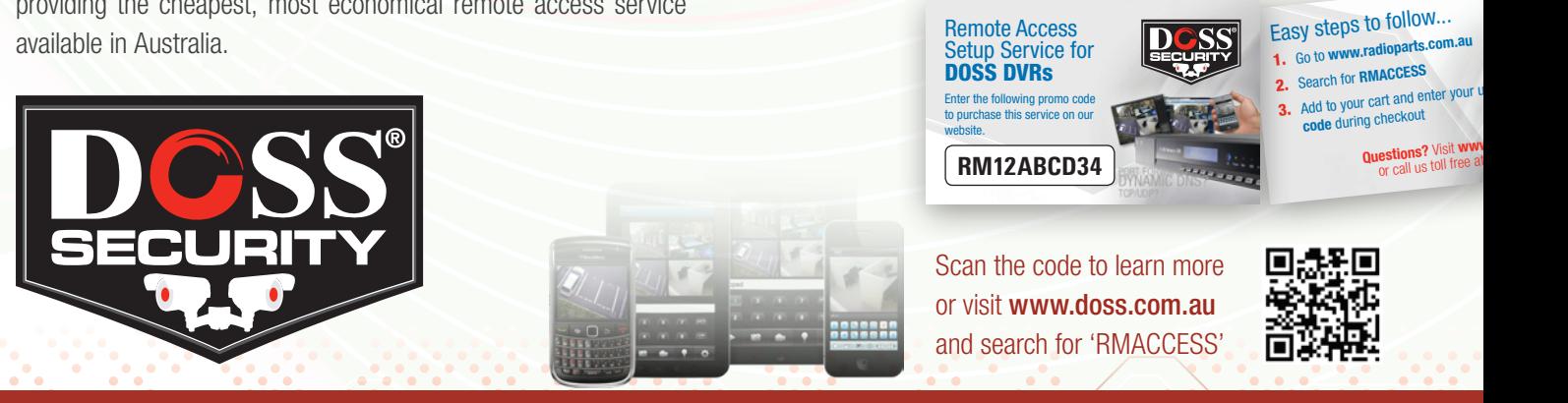

This document was last modified on 17 July 2012 2:06 PM. For up to date information and pricing, please check the DOSS web site at www.doss.com.au **Free Fax: 1800 659 963** | web: www.doss.com.au

**Free Call:** 1800 337 366  $\vert$  **e-mail:** info@doss.com.au Free Fax: 1800 659 963